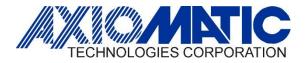

# AN710 – How to Calibrate Current Converters

### Introduction

This is a general guide on how to calibrate the Current converters Part numbers IC-DR-XX where XX is the optional output.

#### Connections

Connect the 24Vdc Power +/-, Input Signal +/-, connect an Ammeter to the Output +/- connections and short the Enable terminals.

#### Calibration

Turn the Power Supply On.

Step 1: Apply a 20mA signal to the input. If the measured output is > Imax then turn the Span pot counter clockwise until the output is =

Imax. If the measured output is < Imax then turn the Span pot clockwise until the output is = Imax.

Step 2: Apply 4mA to the input. If the measured output is > Imin then turn the Zero pot counter clockwise until the output is = Imin. If

the measured output is < Imin then turn the Span pot clockwise until the output is = Imin.

Step 3: Repeat Steps 1 and 2 since the adjustment of the Zero pot may affect the Imax accuracy.

## **Factory Output Settings**

Each unit has a different output current range with a default Imin and Imax (see page 2 of the datasheet) <u>https://www.axiomatic.com/current-converter</u> or refer to the table below.

## LED

The output Led increases in brightness proportionally to the input signal applied.

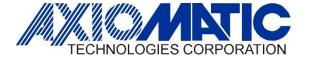

AN710 Version 1.00

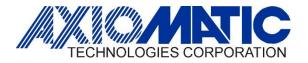

AN710 Version 1.00

| Version | Date          | Author                                       | Comments        |
|---------|---------------|----------------------------------------------|-----------------|
| 1.00    | April 3, 2024 | Lawrence Durham/ Sue Thomas/Chantalle Menard | Initial release |
|         |               |                                              |                 |
|         |               |                                              |                 |
|         |               |                                              |                 |
|         |               |                                              |                 |
|         |               |                                              |                 |